# **Web Developer & Designer Job Interview Questions And Answers**

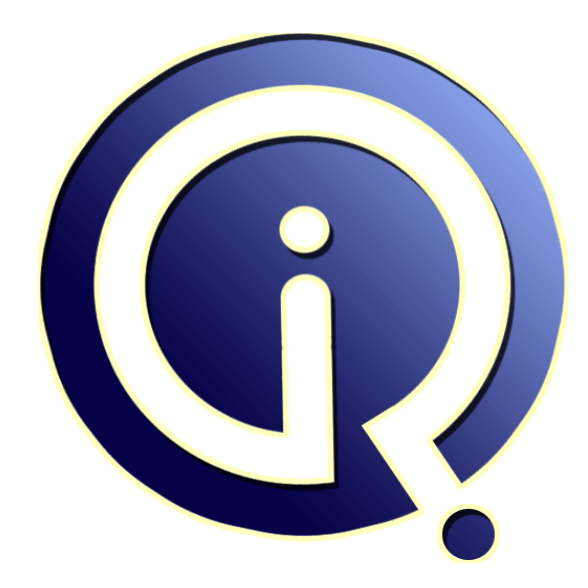

# **Interview Questions Answers**

**https://interviewquestionsanswers.org/**

# **About Interview Questions Answers**

**Interview Questions Answers . ORG** is an interview preparation guide of thousands of Job Interview Questions And Answers, Job Interviews are always stressful even for job seekers who have gone on countless interviews. The best way to reduce the stress is to be prepared for your job interview. Take the time to review the standard interview questions you will most likely be asked. These interview questions and answers on Web Developer & Designer will help you strengthen your technical skills, prepare for the interviews and quickly revise the concepts. 

If you find any **question or answer** is incorrect or incomplete then you can **submit your question or answer** directly with out any registration or login at our website. You just need to visit Web Developer & Designer Interview Questions And Answers to add your answer click on the *Submit Your Answer* links on the website; with each question to post your answer, if you want to ask any question then you will have a link *Submit Your Question*; that's will add your question [in We](https://interviewquestionsanswers.org/_Web-Developer--Designer)b Developer & Designer category. To ensure quality, each submission is checked by our team, before it [becomes live. This Web Developer & Designer Interview](https://interviewquestionsanswers.org/_Web-Developer--Designer) preparation PDF was generated at **Wednesday 29th November, 2023** 

You can follow us [on FaceBook for latest Jobs, Updates and other interview](https://interviewquestionsanswers.org/_Web-Developer--Designer)s material. www.facebook.com/InterviewQuestionsAnswers.Org

Follow us on Twitter for latest Jobs and interview preparation guides. [https://twitter.com/InterviewQA](https://www.facebook.com/InterviewQuestionsAnswers.Org)

If you need any further assistance or have queries regarding this document or its material or any of [other inquiry, please do not hesit](https://twitter.com/InterviewQA)ate to contact us.

Best Of Luck.

**Interview Questions Answers.ORG Team https://InterviewQuestionsAnswers.ORG/ Support@InterviewQuestionsAnswers.ORG**

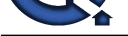

# **INFORMATION CONSULTER ANSWERS**<br> **[In](https://interviewquestionsanswers.org/) the control of the consultant of the consultant of the consultant of the consultant of the consultant of the consultant of the consultant of the consultant of the consultant of the cons Web Developer & Designer Interview Questions And Answers Guide.**

### **Question - 1:**

### Deployment Skills based Web Developer & Designer Job Interview Questions:

### **Ans:**

- \* What do you use xampp or wampp & why?
- \* What is cPanel?
- \* What will be your workaround deploying a local site to live url?
- \* Name some online resources that you reference when having CSS/HTML/JS issues.
- \* Favorite tools and IDEs?
- \* Why stack overflow so useful? and whats your rating?

### **View All Answers**

### **Question - 2:**

Browser Compatibility based Web Developer & Designer Job Interview Questions:

### **Ans:**

- \* What tools do you use for cross-browser testing?
- \* Lets assume you have found a rendering issue in IE8 what will be your work around to solve that issue?
- \* How will you achieve same drop down menu UI in different browsers?
- \* How will you fix border-radius compatibility issue in IE8?

### **View All Answers**

### **Question - 3:**

WordPress based Web Developer & Designer Job Interview Questions:

### **Ans:**

- \* What are basic necessities for a theme? How will you create a Hello World! WordPress theme?
- \* Do you have developed plug-in?
- \* How will you create a template page in WordPress?
- \* How can you create an empty plugin which have basic options like activate, deactivate etc.?

### **View All Answers**

### **Question - 4:**

CSS / CSS3 based Web Developer & Designer Job Interview Questions:

### **Ans:**

- \* Difference between position absolute and fixed?
- \* What is the difference between inline, inline-block, and block?
- \* Difference between ID and Class?
- \* What are sprites and why they are recommended?
- \* what are media queries?
- \* What is responsiveness?
- \* How to select last li of ul via CSS?
- \* Difference between; .class.class2 & .class .class & .class > class ?
- \* What are CSS pre-processors?
- \* What is style reset sheet?

\* What is float?

## **View All Answers**

### **Question - 5:**

JQuery / JavaScript based Web Developer & Designer Job Interview Questions:

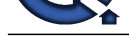

### **Ans:**

- \* What is jQuery?
- \* What is difference between onload and ready?
- \* How to select class in jQuery?
- \* Which selector has better performance id or class and why?
- \* How to add a class to HTML element?
- \* What is jQuery toggle function?
- \* Explain difference .empty() between .remove() ?
- \* How can I select 20th div with jQuery?
- \* What is difference between .setinterval() & .delay() ?

### **View All Answers**

### **Question - 6:**

HTML / HTML5 as Web Developer & Designer Job Interview Questions:

### **Ans:**

- \* What is Doctype & why its important?
- \* What are meta tags?
- \* What does meta viewport tag do?
- \* Difference between div and span?
- \* What is html5?
- \* Name a few new tags in html5 and their advantages?
- \* What are the new media-related elements in HTML5?
- \* How can I create a div work like an input?

### **View All Answers**

### **Question - 7:**

Do you know what is a Dreamweaver Template?

### **Ans:**

Dreamweaver Templates enables webmasters to define "non-editable" and "editable" regions of a webpage, only in Dreamweaver template the "non-editable" regions can be edited. Any changes implemented to the Dreamweaver Template will update any HTML pages that use the template.

**View All Answers**

### **Question - 8:**

Explain me do you make Custom Web Design or use Themes?

### **Ans:**

**[In](https://interviewquestionsanswers.org/) Wallent Controller and the Controller and Controller and Replace The Controller and Controller and Controller and Controller and Controller and Controller and Controller and Controller and Controller and Controller and** Web design and development companies offer both the options to satisfy their client needs. Some go for unique look and functionality built from scratch whiles others goes for the template to customize and save money. Discuss what you need for your website and compare the prices of both options before making any move. **View All Answers**

## **Question - 9:**

Tell us what are the different JavaScript types?

### **Ans:**

There are six types of JavaScript: Object, null, string, undefined, Boolean and number. Objects include functions, array and ordinary objects. Numbers may include integers and real numbers, and also include special values such as NaN and infinity. Strings include empty strings, ' **View All Answers**

### **Question - 10:**

Tell me what are the possible values for "position"?

### **Ans:**

The type of positioning used for the webpages can be determined by using "position" element. These include static, relative, fixed, inherit and absolute. **View All Answers**

### **Question - 11:**

Tell me in CSS when you will use CSS float?

### **[Ans:](https://interviewquestionsanswers.org/__Tell-me-what-are-the-possible-values-for-ldquopositionrdquo)**

In CSS, you would use CSS float when you want to make an element of your page be pushed to the right or left and make other elements wrap around it. **View All Answers**

### **Question - 12:**

Explain me what is the use of local storage in HTML5?

### **[Ans:](https://interviewquestionsanswers.org/__Tell-me-in-CSS-when-you-will-use-CSS-float)**

Before the coming of HTML5, the local storage was used to be associated with cookies. Cookies was not really beneficial for usages that include a large amount of data. This was passed on from server to server and hence resulted in very slow and ineffective website performance. This is not the same case in HTML5 as data is not passed in every subsequent server and is used only when asked.

Hence, it can be possible to store large amounts of data by itself and still do not affect the website's performance. Such data is stored in different areas of the website and the website can access most of the data stored by itself.

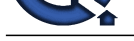

### **Question - 13:**

Tell me what web standards and practices do they follow?

### **Ans:**

A web design and development company should follow latest design trends and web development standards so that your website functions in all web browsers and operating systems.

**View All Answers**

**Question - 14:**

Tell me what does the NaN function do?

### **Ans:**

Return 'true' if the argument is not a number. **View All Answers**

### **Question - 15:**

Tell me do you provide case studies to showcase the results of your web designs?

### **Ans:**

Your website is not about only the online presence of your business but it should also get a return on investment and have the website deliver business results. For that, ask for case studies. The case studies will provide you specific results like increased online sales, increased the lead and boosted conversion rate in certain time period.

### **View All Answers**

### **Question - 16:**

Tell me what is Grid system?

### **Ans:**

**Question - 15.**<br>While the state of the label the state of the problem of the state of the state of the state of the state of the state of the state of the state of the state of the state of the state of the state of the s A grid system is a structure comprising a series of horizontal and vertical lines which intersect and used to arrange content. It is a way of providing a system that designers can work with the structure and present content. For web design beginners, it is always suggested that they use the pre-made framework for web design as they are relatively easy to use.

### **View All Answers**

### **Question - 17:**

Explain me what will be their price and what is included in their price?

### **Ans:**

The pricing structure is of two types, flat project price, and second hourly rate. But do understand that prices depend on experience, expertise, and scope of the project.

The second most important thing to ask is that what are the items included in the prices and what is not.

### **View All Answers**

### **Question - 18:**

Tell us what is the basic difference between HTML elements and tags?

### **Ans:**

The main difference between HTML elements and HTML tags is that elements are used to communicate with the website on how to render the information. They are represented within  $\diamond$ , these form the HTML tags. Tags usually come in pairs and surround text. **View All Answers**

### **Question - 19:**

Tell us how will they handle your project?

### **Ans:**

A website design and development process includes research, design, site development, and launch and evaluate. While asking the questions, do remember to ask who will be the specific person you will be in touch with, what will be the timelines for the different phases in the development process, in which way you will get progress reports and is there any project management system going to manage the tasks.

### **View All Answers**

### **Question - 20:**

Tell us what are some bad examples of web design?

### **[Ans:](https://interviewquestionsanswers.org/__Tell-us-how-will-they-handle-your-project)**

- \* Blinking, spinning or flashing images
- \* Black background with white, light or pale text
- \* Black backgrounds with dark text
- \* Busy tiled background images with any color text
- \* Everything Centered
- \* Too many images or Huge images

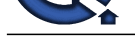

### \* Too many headlines or Blinking text

### **View All Answers**

### **Question - 21:**

Tell us do they build search engine optimization into the websites?

### **Ans:**

Nowadays every websites are coded with SEO in mind. So if you are designing a new website, it's better to get a third party SEO firm do an SEO audit prior to launch to ensures that there are no technical issues.

### **View All Answers**

### **Question - 22:**

List out some of the JQuery function used for webpage designing?

### **Ans:**

Some of the JQuery function used for webpage designing include

- \* Simple slide panel
- \* Simple disappearing effect \* Chainable transition effect
- \* Accordion#1 and Accordion#2
- \* Animated hover effect
- \* Entire block clickable
- \* Collapsible panels
- \* Image replacement gallery
- \* Styling different link types
- **View All Answers**

### **Question - 23:**

Explain me how long will it take to complete the Website?

### **Ans:**

Typically the website project timeline depends on the work required and how fast you can provide them with the required information. It will be worthy to discuss what they will do if they don't meet their deadline.

### **View All Answers**

### **Question - 24:**

Tell me what does "1"+2+4 return?

### **Ans:**

Since the question contains strings and + sign is usually used for catenation, the answer returned will be 124.

### **View All Answers**

### **Question - 25:**

Explain me what are the limitations seen when serving XHTML servers?

### **Ans:**

One of the biggest drawback is the poor browser support that the XHTML provides. Internet explorer and various other browsers cannot parse XHTML as XML. Thus, it is not as extensible as it was promised to be. There can also be a large number of other drawbacks. You can also define those problems. **View All Answers**

### **Question - 26:**

Tell me how do you convert numbers between different bases in JavaScript?

### **Ans:**

**[In](https://interviewquestionsanswers.org/) the comparison of the comparison in the stational stational station of the station of the comparison of the comparison of the comparison of the comparison of the comparison of the comparison of the comparison of the co** Usually to convert the number in their different bases use the parseInt() function. This function parses a string and returns a function. The first parameter is the number and the second parameter is the base to be changed. For example: to covert a hexadecimal number to a decimal number we use this function as ("3F", 16). **View All Answers**

### **Question - 27:**

Tell me is CSS case sensitive?

### **[Ans:](https://interviewquestionsanswers.org/__Tell-me-how-do-you-convert-numbers-between-different-bases-in-JavaScript)**

No, CSS is not case sensitive. CSS is case insensitive under most of its control except for document mark-up language which is beyond its control.

**View All Answers**

### **Question - 28:**

Tell me how much time required to analyze the business, market and the competitors?

### **[Ans:](https://interviewquestionsanswers.org/__Tell-me-is-CSS-case-sensitive)**

Planning out the website is the key to ensure its success. It requires researching in the industry, do a basic market analysis, before planning the functionality, content structure, element, and other things.

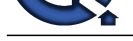

### **Question - 29:**

Tell us what services do they offer?

### **Ans:**

**Question - 26**<br>**Character 20**<br>**Answers Answers that a set design compassion of the schedule of the design of the constraints and the schedule of the schedule of the schedule of the schedule of the schedule of the schedule** Commonly it assumes that a web design company offers web development, hosting, copywriting, e-commerce solutions, digital marketing services like SEO, social media or PPC management are related to each other whereas, in fact, these are different services from each other which require the different skillset. Never assume that a company is good at one thing just because they are offering another. Almost every web design and development company are now offering digital marketing services too but don't rely on them and let them handle all the digital work unless you get a solid, the desired result. **View All Answers**

### **Question - 30:**

Explain me what do you mean by Responsive design on a web page?

### **Ans:**

Responsive design is an approach to building sites to provide an optimal viewing and interaction experience. It focuses on easy navigation of site with a minimum of scrolling, panning and resizing across all devices.

Bootstrap is the most popular CSS, HTML and JS framework used for developing responsive web design

**View All Answers**

### **Question - 31:**

Tell us what is the difference between "visibility:hidden" and "display:none"?

### **Ans:**

They are both style properties

\* visibility:hidden: This property hides the element, but it still takes up space in the layout

\* display:none: It eliminates the element completely from the document. It does not take up any space, even though the HTML for it is still in the source code. **View All Answers**

### **Question - 32:**

Explain me why is the mouse cursor slightly tilted and not straight?

### **Ans:**

During beginning of mouse technology, it was found that given the low resolution of the screens in those days, drawing a straight line and a line at a 45 degree angle was easier to do and more recognizable than the straight cursor. Also, the tilted arrow can help the click position easier to calculate because the origin of the cursors bitmap was in the upper left. This saved the mouse tracking subroutine a calculation on every click.

### **View All Answers**

### **Question - 33:**

Do you know what is their policy for building websites in comparison with your competitors?

### **Ans:**

It is the most important question to ask and to use in the evaluation process. This can either be a good or bad thing, if the company has designed the website in the past similar to yours, they might have some better knowledge of what works the best and what doesn't.

### **View All Answers**

### **Question - 34:**

Tell me what will you require from me and will you create the logo for my site?

### **Ans:**

Obviously, you are going to provide the Web Design and Development team the text, images, content and other required things for your site and if you want the content to be done by the web design company's copywriters then you need to give them a brief detail about the nature of your work. Ask you Web Design Company how appealing they can make the logo for your website, seek for their experience in this area and look for their other logos created by them.

**View All Answers**

### **Question - 35:**

Tell me how to align pictures so that they are one above the other?

### **[Ans:](https://interviewquestionsanswers.org/__Tell-me-what-will-you-require-from-me-and-will-you-create-the-logo-for-my-site)**

By using the align statement in the IMG SRC tag.

img src="abdc.gif" align=top>. Align can also be modified as align=top, align=middle, align=centre etc.

### **View All Answers**

### **Question - 36:**

Tell me what is the difference between HTML5 and HTML?

### **[Ans:](https://interviewquestionsanswers.org/__Tell-me-how-to-align-pictures-so-that-they-are-one-above-the-other)**

HTML5 is the newer version of the basic HTML that includes various other properties such as placeholder, video and audio modifications, canvas, 2d and 3d images, date select function and also an added local SQL database. This also enables the webpage to reduce the use of external plugins such as Flash players or any other libraries.

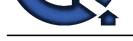

### **Question - 37:**

Do you know what is the difference between standard modes and quirk modes?

### **Ans:**

Quirks mode is a defined compatibility mode that is different from browser to browser and usually does not promise efficient use of the browser. Standard mode is something that is defined by user and the behavior is as shown by the CSS and HTML specifications.

**View All Answers**

### **Question - 38:**

Do you know what is <!DOCTYPE>? Why is it necessary to use in HTML5?

### **Ans:**

**Question - 30**<br>Which are the state and a discrete the state of the state of the state of the state of the state of the basis of the basis of the basis of the basis of the basis of the basis of the basis of the basis of th The <!doctype> is an element used to indicate what type and version of HTML is been used. <!doctype> is usually initialised under the <html> tag. This also does not have an end element and is not case sensitive. The <!doctype> is more important in older versions of HTML, such as the version 4.0.1 since indicating the <!doctype> helped in the process of document type definition (DTD). This is because HTML 4.0.1 was based on standard generalised markup language (SGML). This is not the same case as for HTML5 since that is not dependent on SGML and hence no data type definition is required. Hence, in HTML5 it is not necessary to indicate <!doctype> at the beginning.

**View All Answers**

### **Question - 39:**

Explain what is a CSS file? For what purpose it is used?

### **Ans:**

CSS is called as "cascading style sheets". It is mainly used to open and control web pages. It is usually used for controlling web pages which include font sizes, font styles and colour combinations that is necessary for the webpage. CSS files makes changes globally as any change in a CSS file can also lead to an overall change in the website appearance. This means that any change in a certain CSS file can cause automatic changes to the pages that uses that certain CSS file and will display the changes.

### **View All Answers**

### **Question - 40:**

Tell me why should a graphic containing several words should be saved in GIF instead of JPG?

### **Ans:**

It is preferable to store the image in GIF format if image consists of certain words because JPG has file compression features which may render the fonts unreadable. **View All Answers**

### **Question - 41:**

Tell me how can you set an image as a background on web pages?

### **Ans:**

To set an image as a background on web page, point the body background to the name of your image you want to set as a background as shown below.

</head>tag. <body background= "picture.gif">

You can also fix the background image, so while using the scroll bar in the browser, it does not move. To do this add the BGPROPERTIES tag as shown below <body background = "picture.gif"bgproperties="fixed">

**View All Answer** 

### **Question - 42:**

Explain me as a web-designer while declaring "delete" button what would be your color choice?

### **Ans:**

Make the "Delete" button more prominent by using color like Red, especially when you have to show two button side by side. Red is sign of caution, so that will definitely help the user to draw their attention.

**View All Answers**

### **Question - 43:**

Please explain why do people clear the screen multiple times when using a calculator?

### **[Ans:](https://interviewquestionsanswers.org/__Explain-me-as-a-web-designer-while-declaring-ldquodeleterdquo-button-what-would-be-your-color-choice)**

The older version of calculators have several "cancel" button (C, CE). The CE button will only clear the last entry but does not interrupt with the current computation. For instance, if you enter 2+1 and then press CE, it would show 0, but the calculator expects a second operand for the addition. (2+ is still there in memory). So to ensure that nothing remains left in memory and to start a new calculation we often see people hitting clear button couple of times. It is not due to a flaw in the calculator's design.

**View All Answers**

### **Question - 44:**

Tell me will they Review your Current Website to analyze the performance before designing the New One?

### **[Ans:](https://interviewquestionsanswers.org/__Please-explain-why-do-people-clear-the-screen-multiple-times-when-using-a-calculator)**

Firstly find out if your website design company plans to analyze the current site's metrics to evaluate the strength and weaknesses before making any design changes.

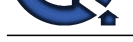

### **Question - 45:**

Tell me will they help you get the Images for your Website? & will they outsource any of the work?

### **Ans:**

Providing real pictures for your business is the best to get that unique factor in your website but in case if you don't have any then ask the web design firm if they access to the public domain images or you need to pay royalty fees for it.

Often web design companies outsource for the certain phases of your web project. If they do so, then ask for all the necessary details of them and how project coordination will be handled in-house.

### **View All Answers**

### **Question - 46:**

Explain how do they determine keywords for the site? & do they perform other SEO services?

### **Ans:**

To have the right keywords on every page of your website is the necessary SEO marketing component. It would be great for the third party SEO firm to not only do a site audit but also the keyword study.

Ask your web design company about the experience as who will be providing SEO and SEM services and the strategies applied. **View All Answers**

### **Question - 47:**

Tell me how do I make a webpage that someone can simply just send me a mail by just clicking on text with subject?

### **Ans:**

We can apply this by using mailto command in an AHREF link tag given below: < A href mailto:abc@gmail.com?subject=enquiry""> click here to mail ABC</a> **View All Answers**

### **Question - 48:**

Tell me what is the work area in Photoshop?

### **Ans:**

The Photoshop work area has many features:

\* 1. Menu bar:

This is where the user can select most of the functions and commands and features in the Photoshop.

\* 2. Drawing area or drawing palette:

This is the area where the image to be worked upon appears in the Photoshop.

- \* 3. Options bar:
- Shows a wide array of different tools. This contains specific features that can change the tools used. This changes the properties of tools as each option is selected. \* 4. Lasso option bar:
- Tools for creating different images can be selected from this function. This is basically a tool box for different tools available.
- \* 5. Palettes:
- To modify and manage different images available. There are five variations of palettes available in Photoshop.
- \* 6. Palette well:

Used to organize different palettes while working or doing a project.

### **View All Answers**

### **Question - 49:**

Tell me how many HTML tags should be used for the most simplest of webpages?

### **Ans:**

**Question 4.6**<br> **Character Answers Answers Answers Answers. The matter of the systems and of the watch?**<br>
And the system of the system of the system of the system water have the system of the set you due to account of the To mouth your set the basic question from web designer interview questions. The simplest of webpages?<br> **Question - 49:**<br> **Question - 49:**<br> **Ans:**<br> **Ans:**<br> **It** is one of the basic question from web designer interview quest <html> <head> <title> Simple webpage  $\langle$ title $>$ </head> <br/>body> **Hello** </body> </html> **View All Answers**

### **Question - 50:**

Tell me what are the new media elements that are included in HTML5? Why is canvas used in HTML?

### **[Ans:](https://interviewquestionsanswers.org/__Tell-me-how-many-HTML-tags-should-be-used-for-the-most-simplest-of-webpages)**

The new media elements include:

\* <audio>: For multimedia contents, sounds, music, and other types of audio streams.

- \* <video> : For multimedia contents that include video clips, movies or any other types of video streams.
- \* <source>: To define the media sources of various media elements that are defined inside the webpage as audio and video media.
- \* <track>: To define the text tracks that are used in different media players such as mp3 players.
- \* <canvas>: We can use canvas element in HTML so as to add various elements together.

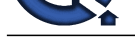

### **Question - 51:**

Tell me what is a prompt box?

### **Ans:**

A prompt box is a pop up box that allows the user to enter the required inputs. This is done by providing a text box. The prompt box can also have the OK and the cancel button to proceed with the input entered so as to execute the action.

**View All Answers**

### **Question - 52:**

Tell me what is external style sheet? How can we link it?

### **Ans:**

**Question - 50.**<br>
And the state of the state of the state of the state of the state of the state of the state of the state of the state of the state of the state of the state of the state of the state of the state of the s External stylesheet is a template/document/file which contains style and appearance information which can be used to link the HTML document and a large number of HTML documents can be linked using external style sheets. The file document can be linked using the LINK tag under the HEAD element. Files containing style information should have a suitable extension. For example, style.css. The proper syntax for linking the file using external style sheet is <head><link rel =stylesheet href="style.css" type="text/css"></head>

### **View All Answers**

### **Question - 53:**

Please explain will your website be compatible with every screen?

### **Ans:**

Find out the most important factor and that is whether your website is responsive and compatible enough with smartphones, tablets and mobile devices or not. **View All Answers**

### **Question - 54:**

Tell me who will be working on your website and what is their qualification?

### **Ans:**

Make sure you know every individual of the team who is working on your website project to understand how your project will be managed. Also, it is important to know the experience level of your web project team along with the updated portfolio and references of their latest work.

**View All Answers**

### **Question - 55:**

Tell us can you provide the Portfolio?

### **Ans:**

Looking at the examples of the previously created websites by the web design company will help you evaluate the design diversity. Also check for the performance of their developed website while looking their portfolio, like site navigation, is the website well-crafted, are the designs modern, see if the design matches with the business.<br> **Question - 56:**<br> **Question - 56:**<br> **Question** business.

**View All Answers**

### **Question - 56:**

Tell me how can a developer learn about web design?

### **Ans:**

- Developer can learn about web design by following tips
- \* Visit website like "Smashing Magazine" to get better idea about web design
- \* Another website is " Best Web Gallery" can also be helpful to get insight of quality design and layouts
- \* Try your hands on tools like Adobe Illustrator
- \* Create dynamic website using MySQL and PHP
- \* Learn basic languages as HTML, CSS, JavaScript, PHP or jQuery

**View All Answers**

### **Question - 57:**

Tell me how can you align picture so that one may be higher or lower than the other?

### **[Ans:](https://interviewquestionsanswers.org/__Tell-me-how-can-a-developer-learn-about-web-design)**

In order to align picture so that one may be higher or lower than the other, use the align statement in your IMG SRC tag.

< IMG SRC = "http://www.globalguideline.com/chguy.gif" align=top > Also, you can use align=top or you can do align=middle/bottom **View All Answers**

### **Question - 58:**

Tell me what are the main language or platform used for web-design?

### **[Ans:](https://interviewquestionsanswers.org/__Tell-me-how-can-you-align-picture-so-that-one-may-be-higher-or-lower-than-the-other)**

The main language used for web-designing are

\* HTML: Base template

\* CSS: Styling

\* JavaScript: Functionality

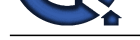

### \* PHP: Server side scripts

### **View All Answers**

### **Question - 59:**

Explain me what is the difference between linking to an image, a website and an email address?

### **Ans:**

**INFORMATION CONSULTERIES** the controller of the controller of the controller of the controller the controller than the controller of the controller of the controller of the controller of the controller of the controller o To link an image you use the <img> tags. In this the user has to define the image source and its attributes through the src tag. For hyper texting or for linking the different parts of the website, using <a> which is also called as the anchor tag. The link is usually specified in the href attribute. Href attribute is also called as hypertext reference and is used to refer the formed link back to the original source. The text to be linked should be placed in between the anchor tags. For example:  $\langle$ a $>$  text linked  $\langle$ a $>$ .

**View All Answers**

### **Question - 60:**

Please explain how many markup elements do you know used in HTML5?

### **Ans:**

There are many markup elements, these include:

\* <article>: Specifies the self-contained and independent content. This includes a news article, a blog post, a forum post and other elements that could be used to share and distribute from the rest of the site.

- \* <aside>: Used to indicate the aside content from the main content. The aside content should be related to the outside content.
- \* <bdi> : For elements that should not be bounded by the text direction of the parent elements .
- \* <command>: A checkbox, a radio button, or just a simple button can be used as a command.
- \* <details>: To describe the details about the document and parts of the document.
- \* <summary>: A caption or a summary inside the details of the document or parts of the document.
- \* <figure>: For grouping a section or a stand-alone part of a web page. This can include an audio or a video.
- \* <figcaption>: To edit the caption of the figure selected. Used to give names of the figure selected.

\* <footer>: Found at the end or the bottom of a page of the document. The footer information may include the author information, the page number, the date of the document, the contact information and the copyright information and details.

\* <header>: Found at the top of the webpage could include various buttons like navigation and also information about the website.

\* <hgroup>: Used to set the heading size of the webpage. The largest id for the main heading while the rest are all sub headings. The heading size varies from <h1> to <h6>. This constitutes the hgroup.

- \* <mark>: Used for texts that should be highlighted.
- \* <meter>: Used for measurement purposes. Also done when the maximum and minimum values are known.
- \* <nav>: Used for navigational purposes or for a section of the webpage that requires navigation.
- \* <progress>: To state the work progress of a webpage.
- \* <ruby>: For ruby annotations or for foreign languages and their symbols.
- \* <section>: For a section in the document. This includes headers, footers, chapters or any other subsections of the document.
- \* <time>: For defining the date, time or both.
- \* <wbr>: For depicting word break or for the areas where there is a new line or a paragraph.

### **View All Answers**

### **Question - 61:**

Explain what is the basic difference between an alert box and a confirm box?

### **Ans:**

An alert box is a pop up box that has only one element. That is the OK button. While the confirm box has two buttons the OK and the cancel button.

### **View All Answers**

### **Question - 62:**

Tell me what is called as negative infinity in JavaScript?

### **Ans:**

It is a number in JavaScript which is formed by dividing a negative number by zero. The number will return undefined, if used by negative infinity. Example: number.negative\_infinity.

**View All Answers**

### **Question - 63:**

Tell us what kind of CMS do they use?

### **[Ans:](https://interviewquestionsanswers.org/__Tell-me-what-is-called-as-negative-infinity-in-JavaScript)**

Ask them about the type of CMS used either third-party system of the custom built one. Also find out if it's web based interface supports WordPress and other e-commerce platforms, compatible with all browsers.

If you do not know how to use the live CMS then ask if they offer training for it.

**View All Answers**

### **Question - 64:**

Tell us how many pages will the Website Contains?

### **[Ans:](https://interviewquestionsanswers.org/__Tell-us-what-kind-of-CMS-do-they-use)**

Search engines love the websites which contain various pages and rich content. Normally a website has About Us, Contact Us, FAQs, and Terms & Conditions and other pages like blogs, services, testimonials, products will be decided according to your business type.

**View All Answers**

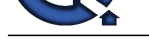

### **Question - 65:**

Tell me what s[trategies will be used to revenue for your site?](https://interviewquestionsanswers.org/_Web-Developer--Designer)

### **Ans:**

The Web Design and Development Company you choose to design your website should be concerned about generating revenue for your website too. They should provide a genuine list of strategies that can be incorporate into a site design.

These result-oriented strategies must be matched with your goals like proper placement of your business contact information, an eye-catching slideshow on the homepage features products and sales properly placed on every page of the website and prominent of CTAs to catch the visitor's attention.

# **View All Ans**

### **Question - 66:**

Tell me while writing an error message what all things you need to take into consideration?

### **Ans:**

- You need to take following things in consideration
- \* Don't use negative words
- \* Clearly mention the error so that the user knows what to correct
- \* Give user a clue or link to solve the error
- \* Put the blame on yourself and not on the user

### **View All Answers**

### **Question - 67:**

Tell us how can you integrate CSS file to your webpage?

### **Ans:**

**[In](https://interviewquestionsanswers.org/)c.**<br> **In the station and principal method is the stationary symmetric interview consideration?**<br> **In the stations are the consideration**<br> **In the station of the stations were stationary when the conserved of the station** To integrate CSS file with any number of HTML files, you have to integrate the file after the <head> tag using "Link" property.

<head><Link REL=STYLESHEET HREF= "filename.css"Type="text/css"></head>

**View All Answers**

### **Question - 68:**

Tell me what is Information Architecture?

### **Ans:**

On web page information, architecture is often referred to the structure and navigation of an entire site.

### **View All Answers**

# **Web Development Most Popular & Related Interview Guides**

- 1 : **Bootstrap Interview Questions and Answers.**
- **2 : Front End Web Developer Interview Questions and Answers.**
- **3 : [Typography Interview Questions and Answe](https://interviewquestionsanswers.org/_Bootstrap)rs.**
- **4 : [Junior Developer PHP Interview Questions and Answers.](https://interviewquestionsanswers.org/_Front-End-Web-Developer)**
- **5 : [Laravel PHP Developer Interview Questions an](https://interviewquestionsanswers.org/_Typographer)d Answers.**
- **6 : [HTML Developer Interview Questions and Answers.](https://interviewquestionsanswers.org/_Junior-PHP-Developer)**
- **7 : [WordPress Themes Developer Interview Questions and An](https://interviewquestionsanswers.org/_Laravel-PHP-Developer)swers.**
- **8 : [Python Developer Interview Questions and Answers.](https://interviewquestionsanswers.org/_HTML-Developer)**
- **9 : [Web Development Ninjas Interview Questions and Answers.](https://interviewquestionsanswers.org/_WordPress-Themes-Developer)**
- **10 [: Website Developer Interview Questions and Answer](https://interviewquestionsanswers.org/_Python-Developer)s.**

**Follow us on FaceBook ww[w.facebook.com/InterviewQuestionsAnswers.Org](https://interviewquestionsanswers.org/_Website-Developer)**

**Follow us on Twitter [https://twitter.com/InterviewQA](https://www.facebook.com/InterviewQuestionsAnswers.Org)**

**For any inquiry please do not hesitate to contact us.**

**Interview Questions Answers.ORG Team https://InterviewQuestionsAnswers.ORG/ support@InterviewQuestionsAnswers.ORG**